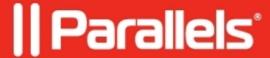

## **Parallels Client installation fails**

• Parallels Remote Application Server

## **Symptoms**

• Unable to install Parallels Client. Installation fails with the error:

"Parallels Client installation ended prematurely"

## Cause

Windows internal issue.

## Resolution

- 1. Please run Microsoft FixIt on affected PC: <u>Fix problems that block programs from being installed or removed</u>
- 2. In case of success repeat the installation of Parallels Client

© 2024 Parallels International GmbH. All rights reserved. Parallels, the Parallels logo and Parallels Desktop are registered trademarks of Parallels International GmbH. All other product and company names and logos are the trademarks or registered trademarks of their respective owners.